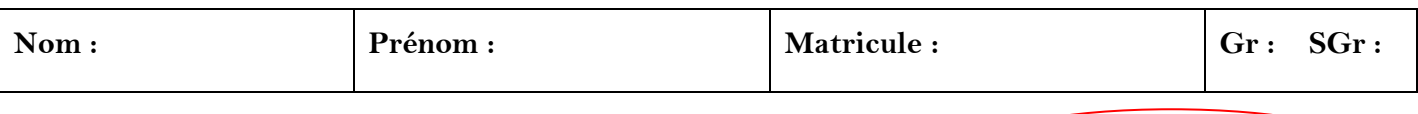

**Test de rattrapage – Corrigé Note : 7.5 / 7.5**

**0.5**

**N.B** : *Tapez tous les programmes Matab des exercices dans un seul fichier m qui portera votre nom***.**

## **Exercice 1 : (1.5 pts)**

On donne:  $m = 12.75$ ,  $n = -20.201$  En utilisant Matlab calculer :

$$
C1 = \left(\sqrt{m^2 + n^2}\right) / \log(m) = 9.3843 \quad \textcircled{0.5}
$$
\n
$$
C2 = m^{-0.02 \times n} = 2.7967 \quad \textcircled{0.5}
$$
\n
$$
C3 = e^{(-m+n)} + \sqrt{-m \times n} - \tan(\frac{5 \times m}{2}) = 15.5545 \quad \textcircled{0.5}
$$

## **Exercice 2 : (2.5 pts)**

On vaut calculer numériquement l'intégrale :  $\int f\bigl( x\bigr)$ *b a*  $\int f(x)dx$  avec:  $f(x) = x / e^x$ ,  $a = 2$ ,  $b = 2\pi$  par les méthodes de Trapèzes et de Simpson, en utilisant les commandes prédéfinies suivantes :

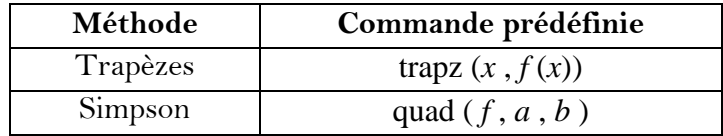

1- On vous donne le programme Matlab de la méthode des Trapèzes :

 $f=$  $(x)$  x./exp(x);  $a=2;$  $b=2*pi$ ;  $h=0.9;$ x=a:h:b;  $J=trapz(x,f(x))$ **0.5**

- Exécuter ce programme et donner la valeur de *J* : *J* = 0.3897

2- Réaliser le programme de Simpson et recalculer *J* : *J* = 0.3924 **+** 

3- Comparer les résultats précédents avec la valeur exacte *Jext* = 0.3924 et conclure.

La méthode de Simpson est plus précise que la méthode de Trapèzes. **0.5**

**0.5**

**0.5**

**0.5**

## **Exercice 3 : (3 pts)**

Le programme Matlab ci-dessous permet de tracer à la fois les graphes des deux fonction  $f(x) = 8 + x^2$ et  $g(x) = x^3 + 2x$  pour les valeurs de  $x : -5 \le x \le 5$  et d'un pas :  $h = 0.2$  :

 $x=-5:0.2:5;$  $f=8+x.$  ^2; g=x.^3+2.\*x; plot(x,f,x,g) xlabel('x') ylabel('y') grid on title('Graphes de  $f(x)$  et  $q(x)$ ')  $legend('f(x)', 'g(x)')$ **1**

1- Taper puis exécuter ce programme.

2- Quel est le rôle de la commande **legend** ?

Afficher un titre pour chaque graphe

**0.5**

3 - Déterminer graphiquement les solution de :

 $-$  L'égalité  $f(x) = g(x) : x = 2$ - L'inégalité  $f(x) < g(x) : x \ge 2$  $-$  L'inégalité  $f(x) > g(x)$  :  $x \le 2$ **0.5**

4 – Ecrire le programme Matlab qui permet de tracer uniquement la courbe de *f* (*x*) pour les valeurs de *x* :  $10 \le x \le 100$  et d'un pas :  $h = 5$ **1**

## **Programme sous Matab**

```
m=12.75
n=-20.201
C1=sqrt(m^2+n^2)/log(m)C2=m^{\wedge}(-0.02*n)C3 = exp(-m+n) + sqrt(-m*n) - tan(5*m/2)f=Q(x)x./exp(x);a=2;b=2*pi;h=0.9;x=a:h:b;
J=trapz(x, f(x))f=Q(x)x./exp(x);a=2;b=2*pi;J=quad(f,a,b)x=-5:0.2:5;f=8+x. ^2;
g=x.^3+2.*x;
plot(x,f,x,g)
xlabel('x')
ylabel('y')
grid on
title('Graphes de f(x) et g(x)')
legend('f(x)', 'g(x)')
x=10:5:100;
f=8+x. ^2;
plot(x,f)
xlabel('x')
ylabel('y')
grid on
title('Graphe de f(x)')
legend('f(x)')
```